**MediaInfo Crack Full Version For Windows**

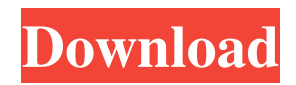

# **MediaInfo Crack License Key**

This application can tell you everything you want to know about your music and movies. It will find out information about your files like • File information • Information about encoded bitrate • Similarity between files • Encoded date • Title • Language • Comment • Blu-ray and DVD protection • APE and ID3 tags • Subtitle formats • Textual content • Sampling rate • Duration • Frame rate • Bit depth • Scan type • Compression mode • Stream size • Language • Information about the audio • Information about the video With the additional tool of an official website, you can also search and download subtitles for all the languages of the World. MediaInfo Website: Download and try MediaInfo for free. 1:28 How to identify music with essential metadata? How to identify music with essential metadata? How to identify music with essential metadata? It's been a long time since I've spoken about the tools I use every day to create my videos. I thought this would be a good chance to do so because there are a few tools I reach for when I'm looking for certain effects that I might want to use. When we started doing these videos, I wanted to make sure they were high quality and I still do :) I use iMovie (I know, I know) but I've been looking at other options. So, for the sake of this video, I decided to make sure any clip served its purpose. The video has music, some voice-over, and a couple of title blocks. So, here we go. The music I used is called Superfunkyjazzmusic and it can be found here: ------------------------------------------------ Facebook: Instagram: Twi... The music of BRUCE SPRINGSTEEN - Film Experience: The Essential Album Collection. Bruce Springsteen is the most covered singer/songwriter in the world. The instrumental hit single of this album is better than the album. BRUCE SPRINGSTEEN - Film Experience: The Essential Album Collection. The best-selling album ever by a pop artist

## **MediaInfo Crack + With Registration Code**

An audio software for tagging your music collections. Tagging your audio files is a must if you would like to get the most out of your music collections. Features: - How to add ID3 v2.4 - How to add APE and ID3 v1.4 - How to add AAC, AC3, AIFF, AU, ATRAC, FLAC, ID3v2, ID3v2.4, ITUNES, MP3, OGG, OGA, WAV and WMA - How to add OGG and OGA formats with LAME - How to set the encoding quality - How to make a list of your tracks by artist and album - How to add MusicBrainz data and Genius metadata - How to add several tags for one or more files - How to sort tags alphabetically or by artist or album - How to add metadata from one or more files - How to write an ID3 tag from your playlist and export to an audio file or paste into a text file - How to view, add, delete and rename tags - How to view song lyrics with LYX - How to convert HTML to plain text, TXT, CSV and XLS - How to export files into one folder and make them play in any program - How to see an overview of all tags for a folder - How to view all tags of an album by artist - How to make a playlist and export it to a TXT file - How to create a dictionary file from a TXT file and import it to ID3v2 - How to view album artwork - How to adjust all the text and font size options - How to add a graphic to an existing graphic - How to add a text note to an existing text note - How to choose tags and lyrics by clicking on the lyrics icon - How to see the length of an audio file - How to copy all of the tags and lyrics of a file - How to list the track information for a file with ID3v2 - How to play files and playlists directly - How to rename tracks - How to check the validity of an existing ID3v2 tag - How to create a complete backup of a folder - How to clean-up a database by the number of files - How to import a database - How to import tracks by musicbrainz artist and album 81e310abbf

## **MediaInfo Torrent Free Download**

Main features: \* See the picture in your video See the tracks you are currently listening to See the tracks on your favorite artists See all information about your videos See a slideshow of your pictures See the time and duration of your videos Show your subtitle files Find the description of your files Retrieve album information Get the camera model See the track that last played See the date you last edited your files Save you time and help organize your files See the path of your files Automatically fill in metadata on your video files Automatically fill in metadata on your audio files Automatically fill in metadata on your picture files See the size of your files Export to html files Export to csv files Automatically complete missing metadata Edit video and audio files metadata Automatically edit picture files metadata See the tag editor See the video editor Show your copy of the license See the track of your files Search for your audio and video files See your discs Automatically identify your discs Automatically identify your videos Automatically identify your audio files Check file type Automatically identify your photos Check your discs Automatically identify your files Export to other formats Automatically identify your files Seek your audio file Auto detect format and convert Automatically identify your audio files Automatically detect video file formats Automatically identify your videos Automatically identify your pictures Auto detect audio file formats Auto detect picture file formats Retrieve information from the internet Check existing information from the internet Automatically retrieve information from the internet Check meta data Show additional information Automatically retrieve information from the internet Check copy of the license View information of your album Check the discs Check your discs Check your discs Easily see the audio and video files Check your discs Check your discs Check your

### **What's New In MediaInfo?**

## **System Requirements:**

Windows 10 | Windows 8 | Windows 7 | Windows Vista Minimum Requirements: Processor: 1.8 GHz Memory: 1 GB RAM Graphics: DirectX9 compatible graphics card with at least a 4 MB VRAM Sound: DirectX compatible sound card with at least an 8-bit/16-bit or 24-bit capable sound card DirectX: DirectX 9 compatible video card DirectX: DirectX 9 capable video driver Hard Drive: 800 MB free space Recommended Requirements: Processor: 2.

#### Related links:

<https://ajkersebok.com/wp-content/uploads/2022/06/jamerayb.pdf> <https://tuinfonavit.xyz/wp-content/uploads/2022/06/haroben.pdf> [https://www.synergytherm.com/wp-content/uploads/2022/06/Nik\\_Collection.pdf](https://www.synergytherm.com/wp-content/uploads/2022/06/Nik_Collection.pdf) <https://coi-csod.org/wp-content/uploads/2022/06/pryswish.pdf> <http://fengshuiforlife.eu/wp-content/uploads/2022/06/odemarc.pdf> <https://scent-line.com/wp-content/uploads/2022/06/walclar.pdf> <http://torbayexperts.com/wp-content/uploads/2022/06/herbgra.pdf> <https://check-list-demenagement.fr/wp-content/uploads/2022/06/quimar.pdf> <https://www.aquatechindonesia.net/wp-content/uploads/2022/06/prywall.pdf> <https://lishn.org/wp-content/uploads/2022/06/stefkami.pdf>